## **DIREKTNA TRANSFORMACIJA KOORDINATA POMOĆU ELEKTRONIČKIH RAČUNALA IZMEĐU SUSJEDNIH KOORDINATNIH SUSTAVA GAUSS - KROGEROVE PROJEKCIJE**

## $N$ *edjeljko FRANCULA* - Zagreb

Transformacija koordinata između susjednih koordinatnih sustava Gauss - Kriigerove projekcije izvodi se najčešće pomoću pomoćnih točaka ([2], str. 123). Taj način transformacije nije pogodan za programiranje na elektroničkim računalirn, jer se osniva na primjeni specijalnih tablica. Zbog toga se danas za transformaciju koordinata između susjednih sustava Gauss - Kriigerove pro-

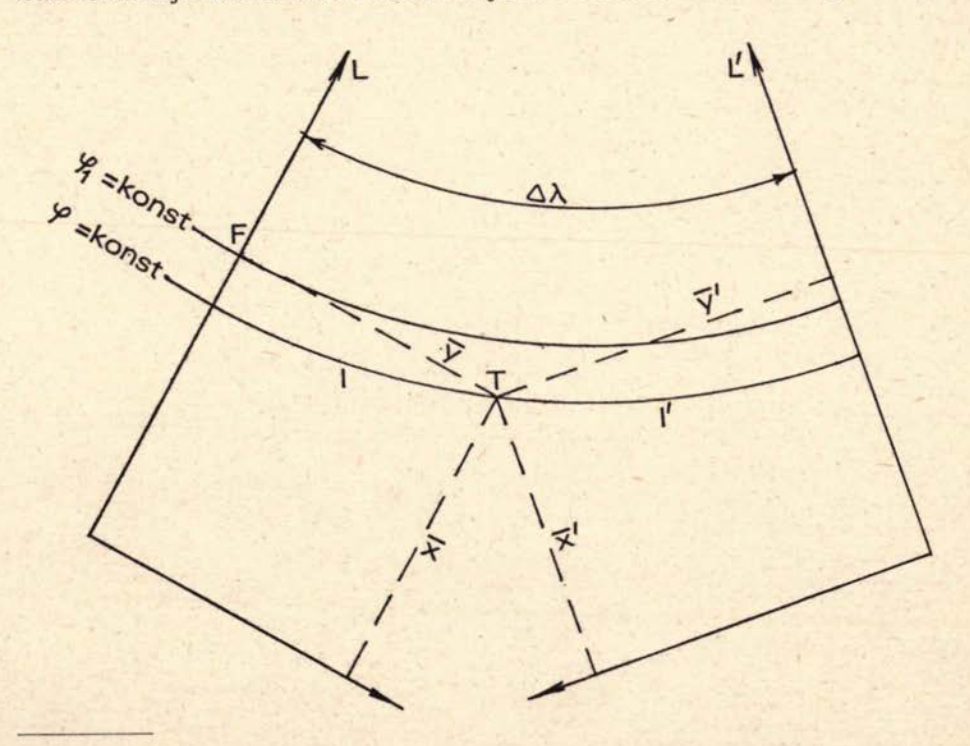

Adresa autora: Dr Nedjeljko Frančula, dipl. inž. - Zagreb - Geodetski Fakultet, Kačićeva 26

jekcije, pomoću elektroničkih računala, preporuča transformacija preko geografskih koordinata [ 4]. I u »paketu« IBM-ovih programa za geodeziju transformacija između sustava Gauss - Kriigerove projekcije izvedena je prelaskom na geografske koordinate **([1],** str. 34). Radi li se <sup>o</sup> transformaciji većeg broja točaka, tada je mnogo ekonomičnije izvršiti direktnu transformaciju.

Označimo li s L srednji meridijan zapadnog sustava, s L' srednji meridijan istočnog sustava a s  $\Delta\lambda$  razliku geografskih dužina tih dvaju meridijana (sl. 1), tada formule za transformaciju koordinata točke T iz zadanog

u susjedni koordinatni sustav glase ([3], str. 30):  
\n
$$
\overline{y'} = z + \frac{1}{6N^2} (1 - t^2 + \eta^2) z^3 + \frac{1}{2N^2} t^2 z \overline{y}^2 + \frac{1}{6N^2} (-1 - 2t^2 - \eta^2) \overline{y}^3 +
$$

$$
+\frac{1}{120N^3}\left(5-18t^2+t^4\right) z^5+\frac{1}{12N^4}\left(5t^2-t^4\right) z^3 \overline{y^2}+\frac{1}{12N^4}\left(-1-t^2+2t^4\right) z^2 \overline{y^3}+
$$

$$
+\frac{1}{24N^4}(-8t^2-3t^4) z \overline{y^4}+\frac{1}{120N^4} (5+18t^2+4t^4) \overline{y^5},
$$

$$
\overline{x} = \overline{x} + \frac{t}{2N} (z^2 - \overline{y^2}) + \frac{t}{24N^3} (5 - t^2 + 9\eta^2) z^4 + \frac{t}{4N^3} (-1 + t^2 - \eta^2) z^2 \overline{y^2} +
$$

$$
+\frac{t}{6N^3}(-1-2t^2-\eta^2) z \overline{y^3}+\frac{t}{24N^3}(5+3t^2+\eta^2) \overline{y^4}.
$$

U tim formulama pojedine oznake imaju ova značenja:

y, x - koordinate točke u sustavu iz kojeg se transformiraju točke,

 $\overline{y}$ , x - koordinatne točke u sustavu u koji se transformiraju točke,

- $z = y N_l$ ), $\cos\varphi_1$  (pri prelazu iz istočnog u zapadni sustav uzima se  $\Lambda\lambda$  s negativnim predznakom),
- $q_1$  širina paralele točke F koja leži na srednjem meridijanu zadanog sustava i ima apscisu *x,*

$$
t = t g \phi_1, \quad \eta = e' \cos \phi_1,
$$

$$
N = \frac{a}{\sqrt{1 - e^2 \sin^2 \varphi_1}}, \qquad e = \sqrt{\frac{a^2 - b^2}{a^2}} \qquad e' = \sqrt{\frac{a^2 - b^2}{b^2}}
$$

 $a -$  velika poluos Zemljinog elipsoida, a — velika poluos Zemljinog elipsoida.<br>b — mala poluos Zemljinog elipsoida.

širinu ep, odredit ćemo metodom iteracije iz izraza za dužinu luka meridijana B [4]:

$$
B = a(1-e2) (AO φ1 - \frac{BO}{2} sin2 φ1 + \frac{CO}{4} sin4 φ1 - \frac{DO}{6} sin6 φ1 + \frac{EO}{8} sin8 φ1 - \frac{FO}{10} sin10 φ1).
$$

Iznosi konstanata AO, BO... FO za Besselov elipsoid dani su <sup>u</sup> priloženom dijagramu toka.

Približnu vrijednost širine  $\varphi_1$  odredit ćemo iz izraza

$$
(\varphi_1)_1 = \frac{2\overline{x}}{a + b}.
$$

Formiramo li razliku  $(d)$ <sub>1</sub> = x -  $(B)$ <sub>1</sub>, tada je

$$
(\phi_1)_2 = (\phi_1)_1 + \frac{2(d)_1}{a + b}
$$

Postupak ćemo nastaviti sve dok »d« ne bude manji od 0,1 mm.

Označimo li sa x, y i x' y' pravokutne koordinate u ravnini pomnožene linearnim modulom m<sub>o</sub> i pisane prema načinu Baugmarta ([2], str. 77), tada je

$$
x = \overline{x} \, m_o, \, y = \overline{y} \, m_o + K,
$$
  
\n $x' = \overline{x}' \, m_o, \, y' = \overline{y}' \, m_o + K,$ 

gdje K i K<sub>1</sub> za 5., 6. i 7. sustav iznose 5 500 000 , 6 500 000 odnosno 7 500 000.

Da bi smo transformaciju koordinata pomoću navedenih formula mogli izvršiti na elektroničkom računalu potrebno je točno, korak po korak, naznačiti redoslijed izvođenja pojedinih operacija. To je učinjeno u grafičkom obliku u priloženo mdijagramu toka za transformaciju između 5., 6. i 7. koordinatnog sustava.

U dijagramu toka pojedine figure imaju ova značenja: $+$ oval —start, stop i slične naredbe,

oval - start, stop i slične naredbe,<br>pravokutnik - aritmetičke naredbe,

pravokutnik — aritmetičke naredbe,<br>trapez (odozdo širi) — izlaz informacija (npr. štampanje rezultata) .<br>trapez (odozdo širi) — izlaz informac<br>obrnuti trapez — učitavanje podataka,

obrnuti trapez — učitavanje podataka,<br>romb — uvjetni skok, račvanje,

kružnica - mjesto u programu na koje se dolazi saobraćajnom naredbom.

Dijagram toka omogućuje da <sup>i</sup> programer koji nije upoznat s načinom transformacije koordinata, napiše program u nekom od viših programskih jezika.

Prema priloženom dijagramu toka napisan je FORTRAN program za elektroničko računalo UNlVAC <sup>1106</sup> Sveučilišnog računskog centra (SRCE) u Zagrebu. Ulazni podaci buše se na kartice. Na prvu karticu buši se broj točaka »n« koje treba transformirati. Na ostale kartice buše se redom pravokutne koordinate Y, x u zadanom koordinatnom sustavu. Sve točke zadane u S. koordinat-

8 = o(1-e<sup>2</sup>)(AO 
$$
\varphi_1 - \frac{BO}{2} \sin 2 \varphi_1 + \frac{CO}{4} \sin 4 \varphi_1 - \frac{DO}{6} \sin 6 \varphi_1 + \frac{EO}{B} \sin 10 \varphi_1
$$
  
\n
$$
\frac{d}{dx} = \frac{1}{x} - 8
$$
\n1 d (c)  $1 \text{ mm}$   
\n $1 \text{ m}$   
\n $1 \text{ m}$   
\n $1 \text{ m}$   
\n $1 \text{ m}$   
\n $1 \text{ m}$   
\n $1 \text{ m}$   
\n $1 \text{ m}$   
\n $1 \text{ m}$   
\n $1 \text{ m}$   
\n $1 \text{ m}$   
\n $1 \text{ m}$   
\n $1 \text{ m}$   
\n $1 \text{ m}$   
\n $1 \text{ m}$   
\n $1 \text{ m}$   
\n $1 \text{ m}$   
\n $1 \text{ m}$   
\n $1 \text{ m}$   
\n $1 \text{ m}$   
\n $1 \text{ m}$   
\n $1 \text{ m}$   
\n $1 \text{ m}$   
\n $1 \text{ m}$   
\n $1 \text{ m}$   
\n $1 \text{ m}$   
\n $1 \text{ m}$   
\n $1 \text{ m}$   
\n $1 \text{ m}$   
\n $1 \text{ m}$   
\n $1 \text{ m}$   
\n $1 \text{ m}$   
\n $1 \text{ m}$   
\n $1 \text{ m}$   
\n $1 \text{ m}$   
\n $1 \text{ m}$   
\n $1 \text{ m}$   
\n $1 \text{ m}$   
\n $1 \text{ m}$   
\n $1 \text{ m}$   
\n $1 \text{ m}$   
\n $1 \text{ m}$   
\n $1 \text{ m}$   
\n $1 \text{ m}$   
\n $1 \text{ m}$   
\n $1 \text$ 

+ Detaljnije o izradi dijagrama toka vidi u [5].

nom sustavu bit će transformirane u 6. sustav, a sve točke iz 7. koordinatnog sustava bit će transformirane u 6. sustav. Kod točaka 6. koordinatnog sustava,

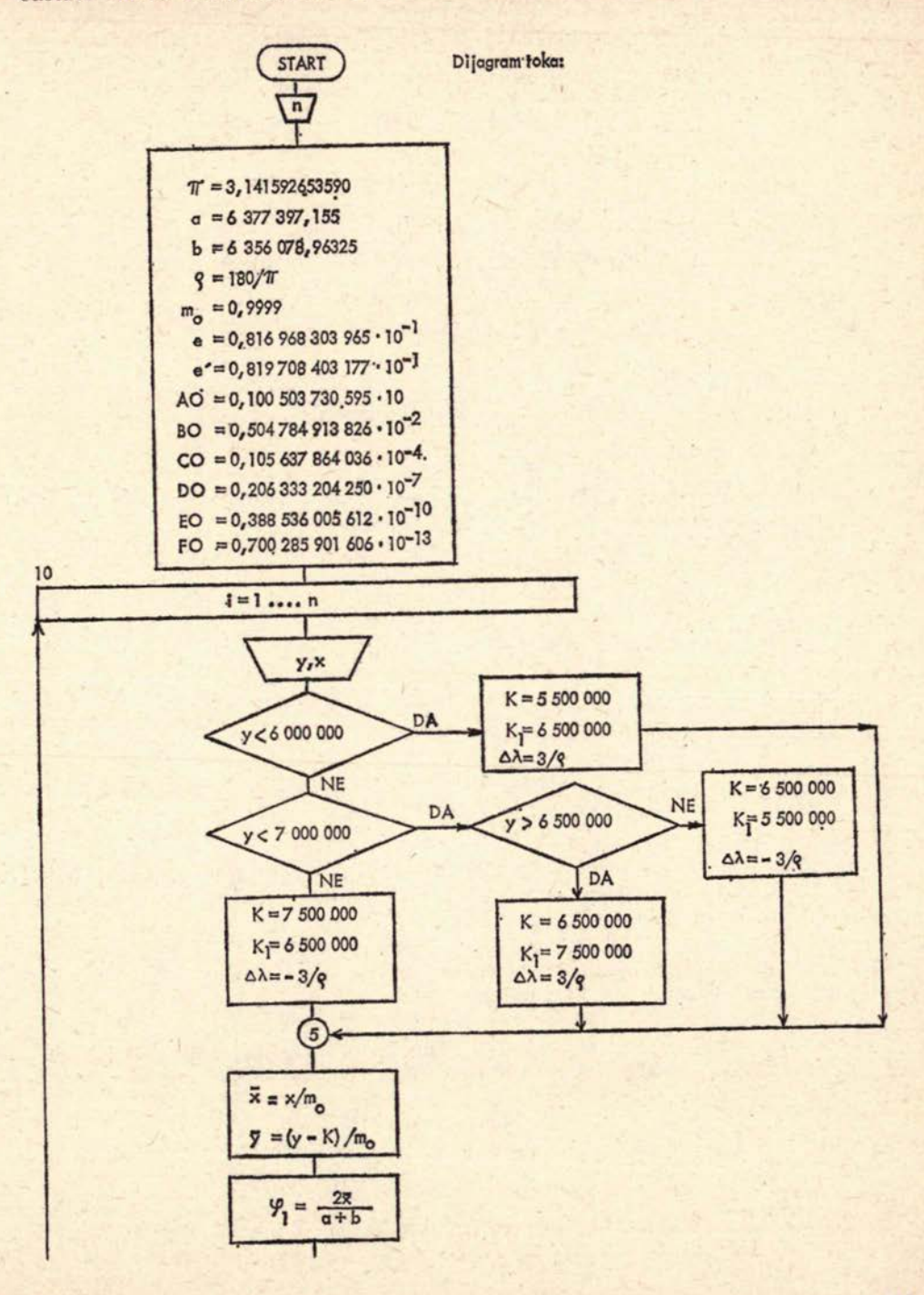

ako je y>6 <sup>500</sup> <sup>000</sup> točka će biti transformirana <sup>u</sup> 7. sustav, <sup>a</sup> ako je y<6 <sup>500</sup> <sup>000</sup> točka će biti transformirana u S. sustav. Lista izlaznih podataka izgleda ovako:

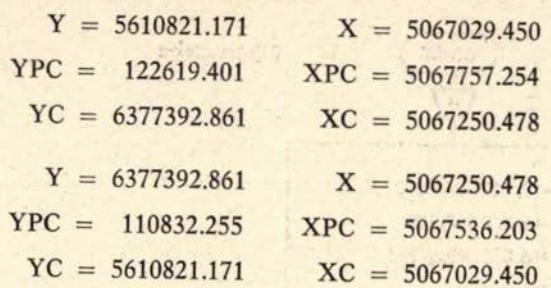

Za pravokutne koordinate korištene su u FORTRAN programu slijedeće oznake:

> **y, <sup>X</sup> -Y, <sup>X</sup>**  $\overline{y'}$ ,  $\overline{x'}$ , **YPC**, **XPC**  $\mathbf{y}'$ ,  $\mathbf{x}' - \mathbf{Y} \mathbf{C}$ ,  $\mathbf{X} \mathbf{C}$ .

<sup>U</sup> listi izlaznih podataka prvo su odštampane zadane koordinate, a zatim transformirane nesmanjene <sup>i</sup> smanjene koordinate.

Louisian and the

## $LITERATURA:$

- [ l] *Akšamović, M., D. Ignjatić.* Ocena mogućnosti primene elektronskih računara <sup>u</sup> geodeziji na osnovu četvorogodišnjeg praktičnog iskustva. »Autornatizacija <sup>u</sup> geodeziji«, Vmjačka Banja 1972, str. 29-35.
- [2] *Borčić, B.: Gauss-Krügerova projekcija. Teorija i primena u državnom pre*meru. Geografski institut JNA, Beograd 1955.
- [3] *Ehlert, D.:* Die direkte Urnformung Gausscher Koordinaten in den benach-barten Meridianstreifen. Professor Dr. Ing. Helmut Wolf zum 60. Geburt-strag Bonn 1970, str. *<sup>26</sup> -* 31.
- [4] *Speidel, D.:* Koordinatentransformationen auf der IBM 1620. AVN 1966, No 6, str. 227-232.
- [5] *Stefanini, B. :* FORTRAN Udžbenik programiranja. Tehnička knjiga, Zagreb 1973.